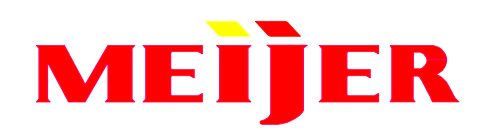

## **EDI TRADING PARTNER SETUP FORM**

## **ALL FIELDS MUST BE ENTERED OR FORM WILL BE RETURNED FOR COMPLETION**

\*\* PARTNER REMINDER \*\*

MEIJER requires a functional acknowledgement within 24 hours of when the transmission was sent

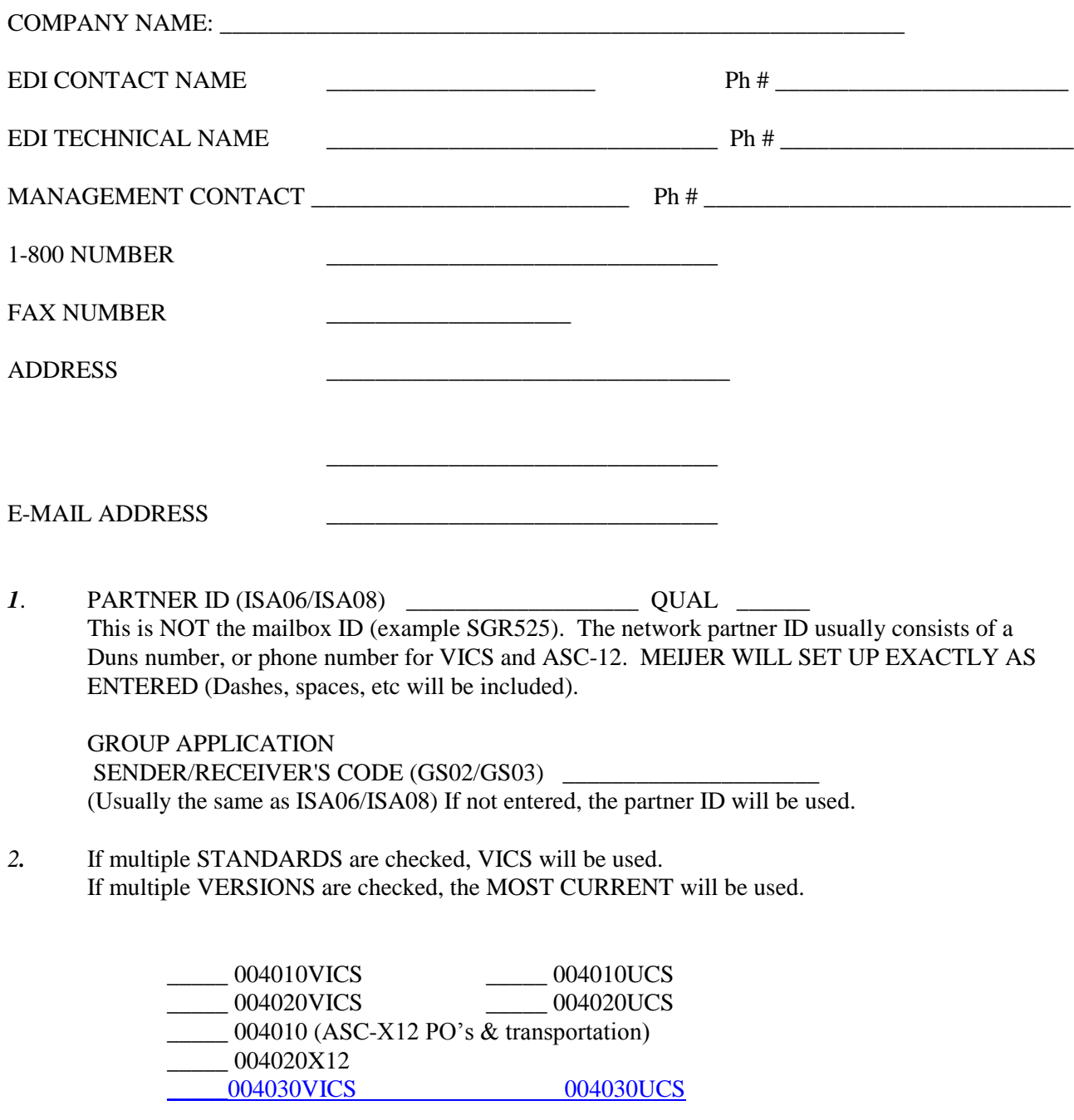

C:\Inetpub\wwwroot\jobisez\edi-igs\Meijers\New Partner Setup.docP:\DATA\WORD\New Partner Setup.docY:\inv\EDI\VEC Forms\SETUPS\New Partner Setup.doc

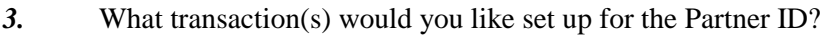

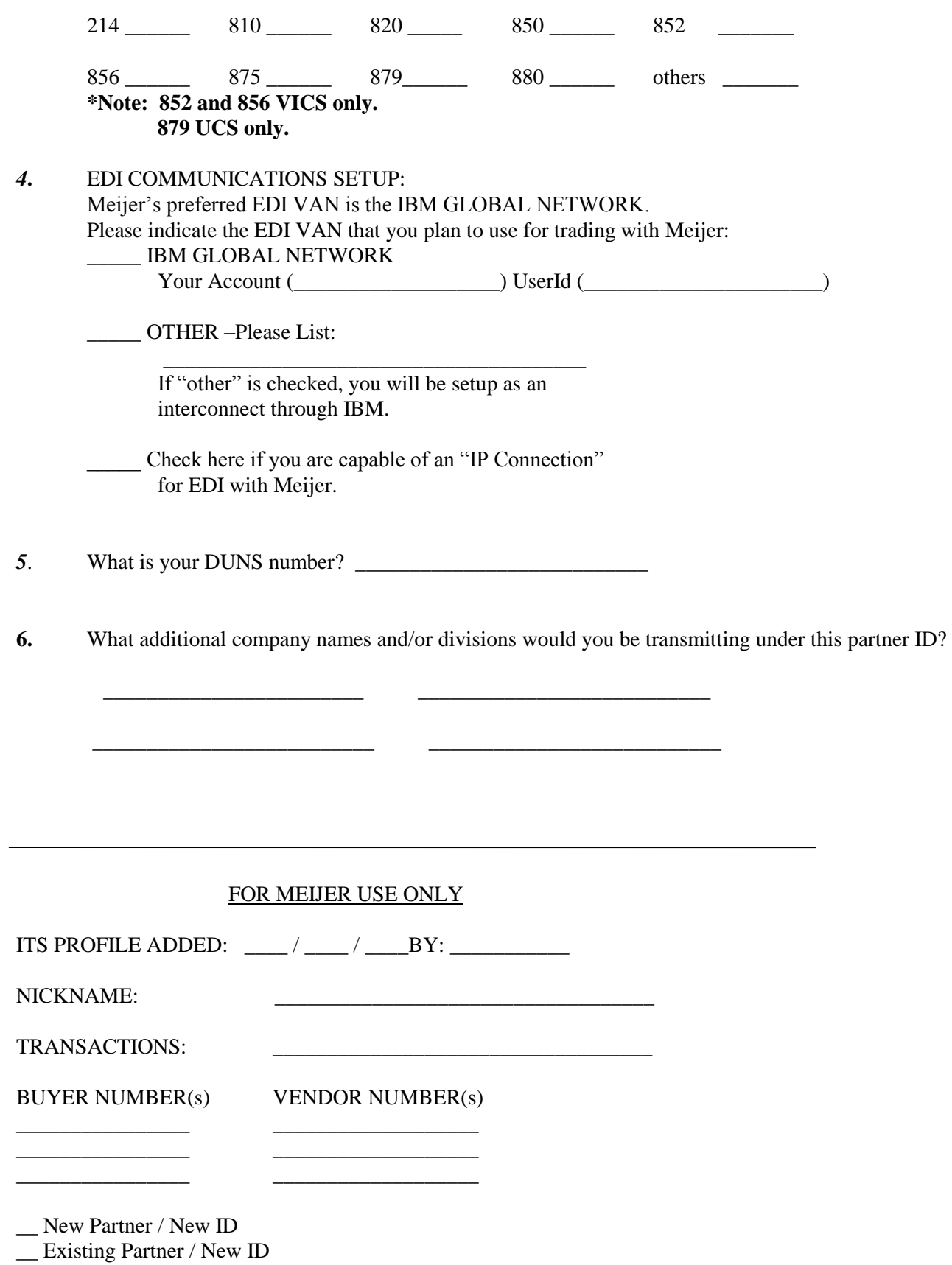

\_\_ Existing Partner / Version Upgrade